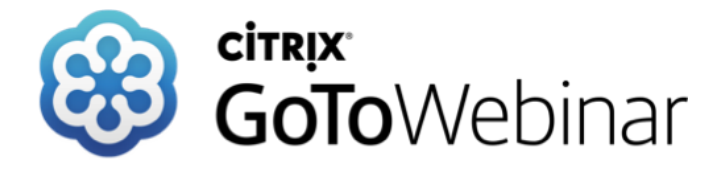

#### **Mittwoch 19. Juli 2017**

#### **Leitfaden Kommunales Starkregenrisikomanagement in Baden-Württemberg mit**

**GeoCPM**

# tandler•com

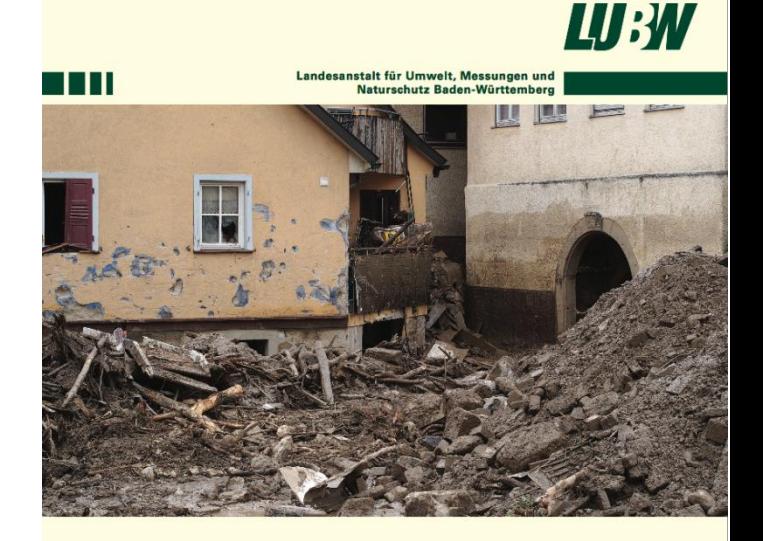

Leitfaden Kommunales Starkregenrisikomanagement in Baden-Württemberg

 **Ihr Sprecher: Gerald Angermair**

Baden-Württemberg

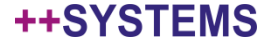

*LUBW hat sich drei Herausforderungen ausgedacht:*

- Ungewöhnliche Eingangsdatenformate
- Oberflächenbelastung durch Abflusswerte
- Die gleichen ungewöhnlichen Ergebnisdatenformate

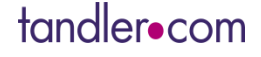

### Ungewöhnliche Eingangsdatenformate

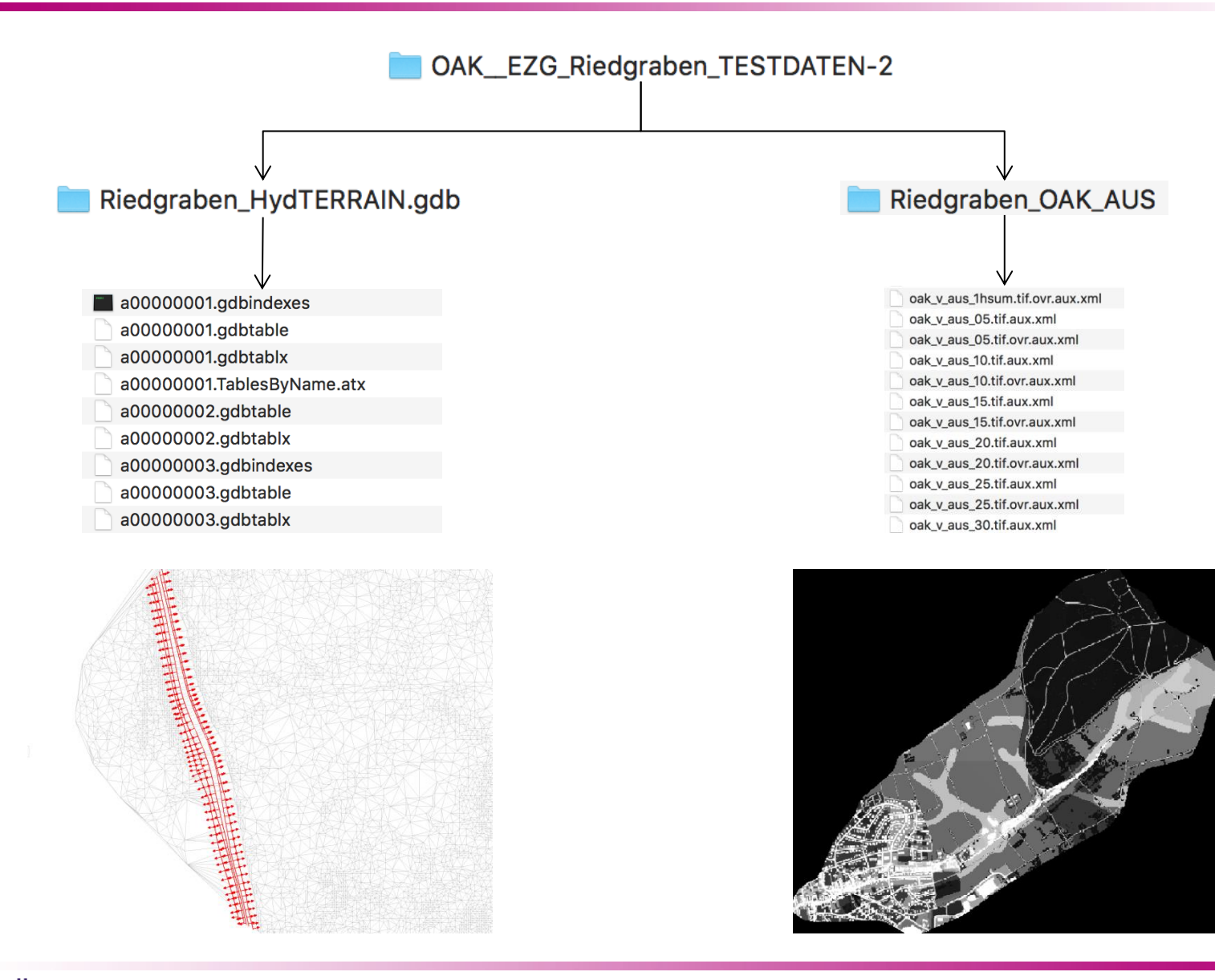

#### tandler•com

#### ++SYSTEMS

### Konvertieren und Einlesen ESRI FileGDB

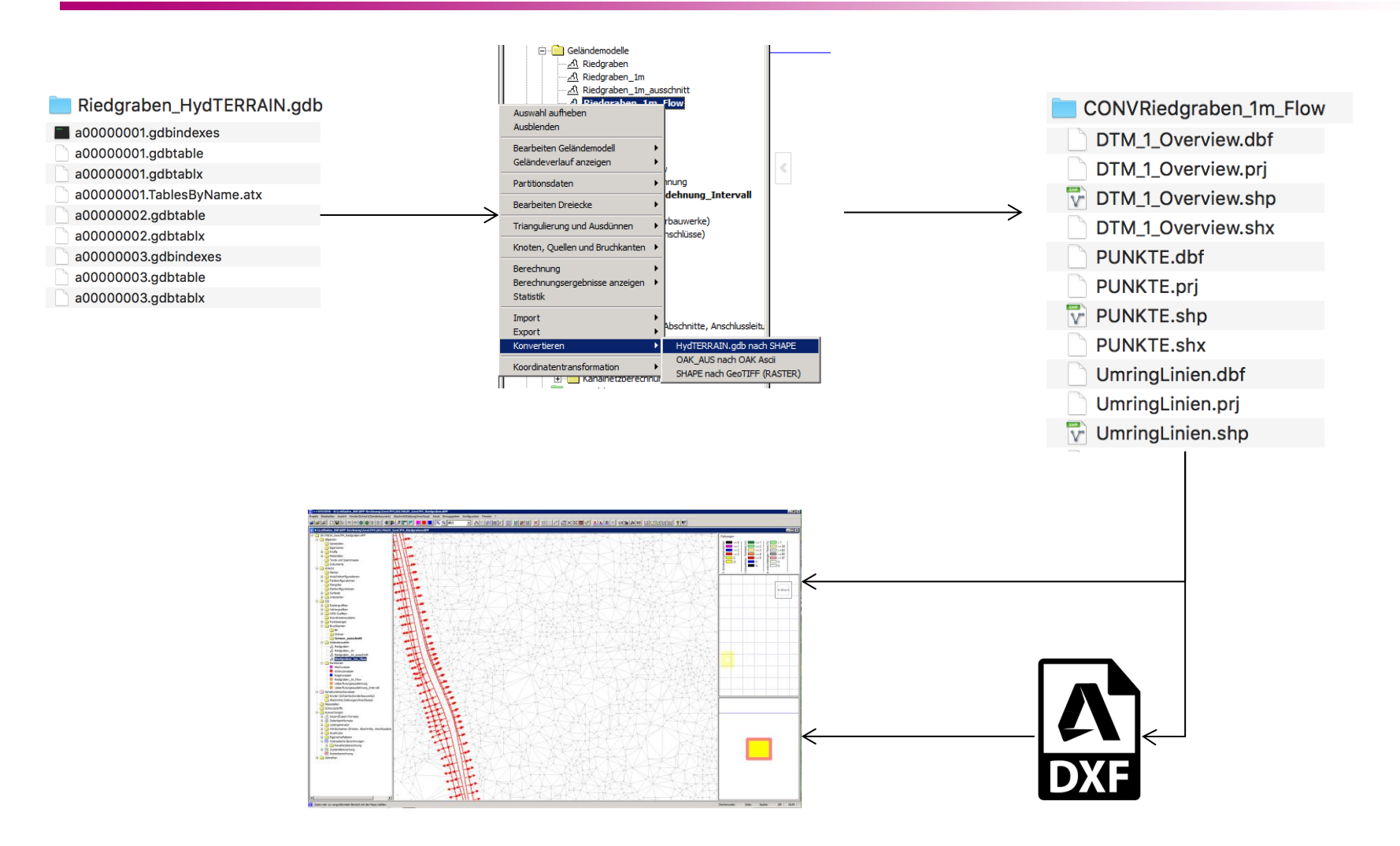

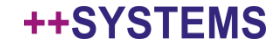

### Konvertieren und Einlesen GeoTIF (OAK)

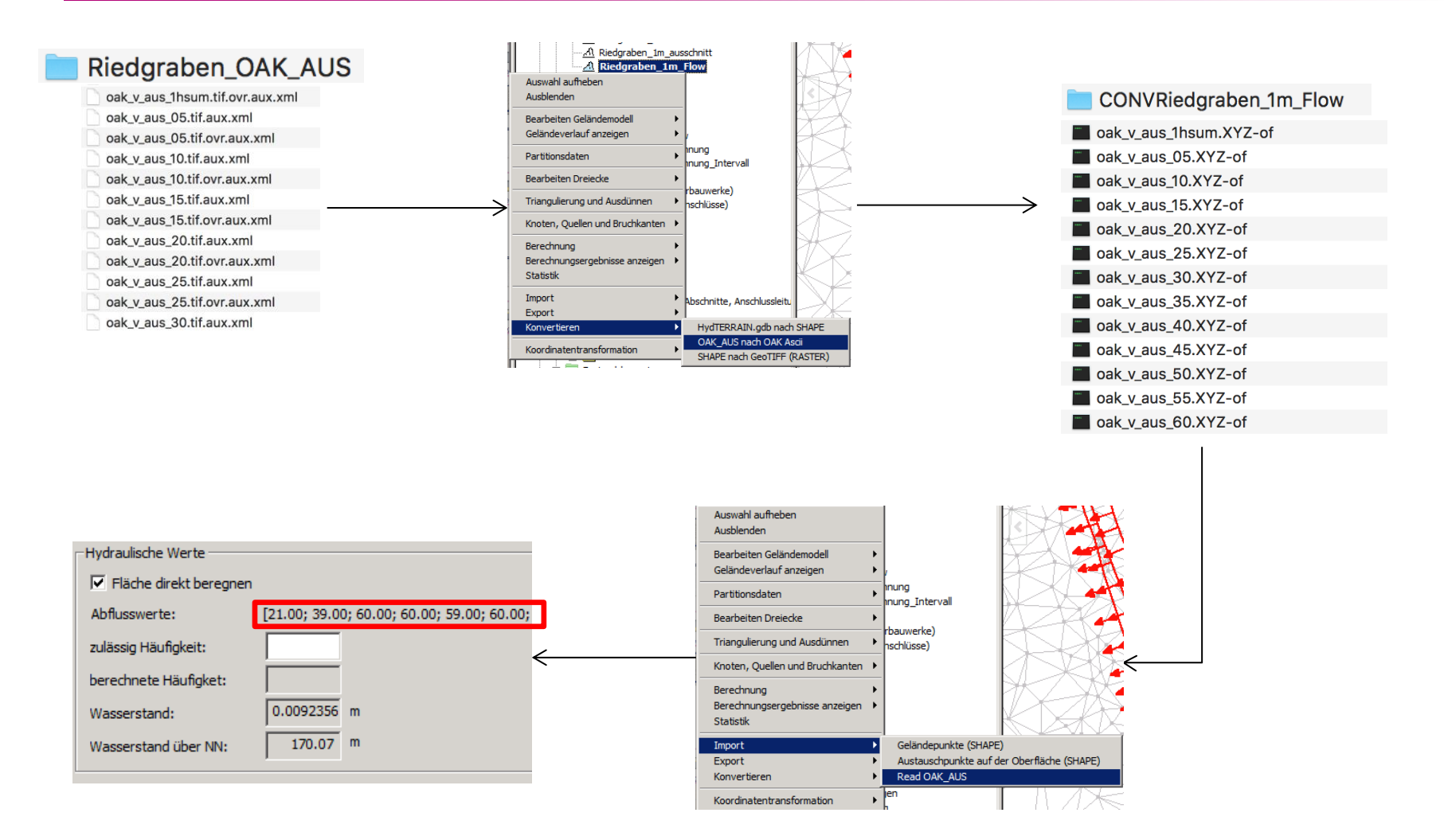

#### ++SYSTEMS

### Oberflächenabflusswerte (OAK-Daten)

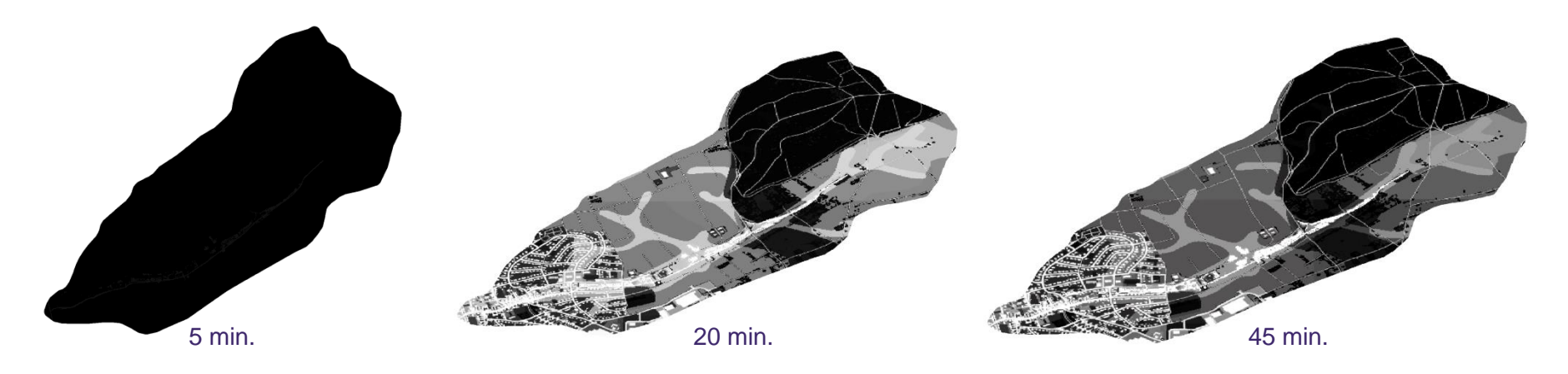

- Daten stehen für ganz BW zur Verfügung
- Ermittelt durch die Universität Freiburg
- In GeoCPM kein Versickerung oder Regenganglinie angeben
- 3 Intensitäten: selten, außergewöhnlich und extrem
- Direkte Import und Zuordnungsfunktion in ++SYSTEMS/GeoCPM

### Modellierung und Berechnung wie immer …

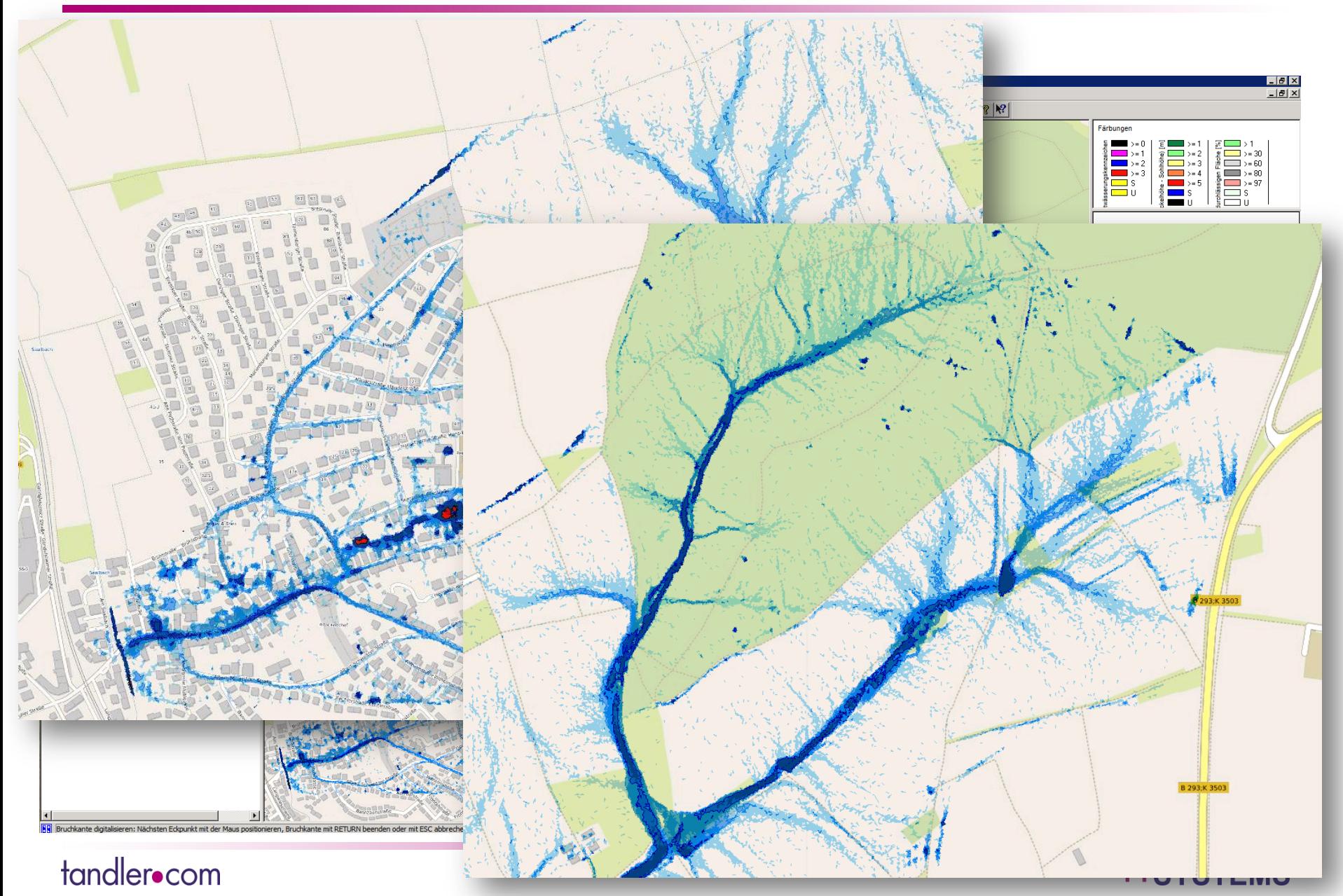

### Ergebnisausgabe

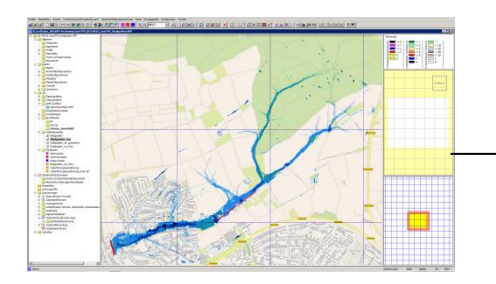

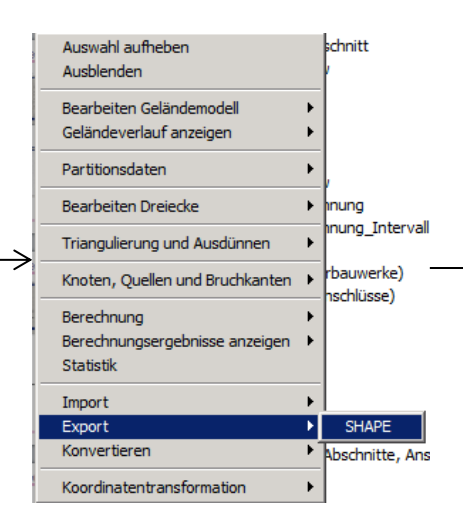

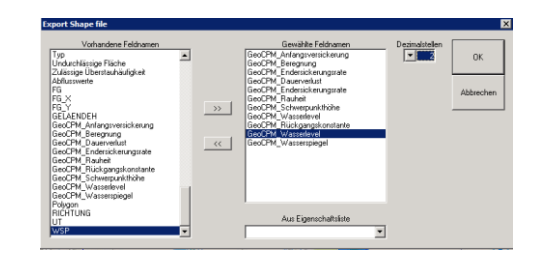

**ESRI Shapefile** 

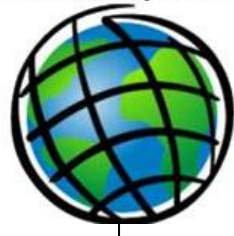

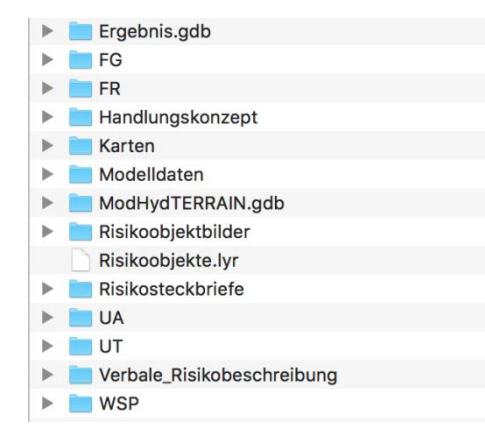

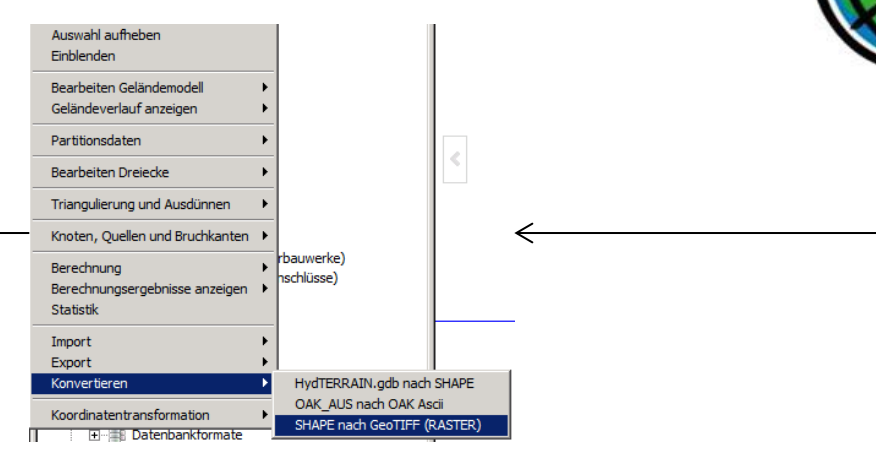

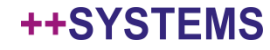

## Überflutungsbereiche durch Partitionsauswertung

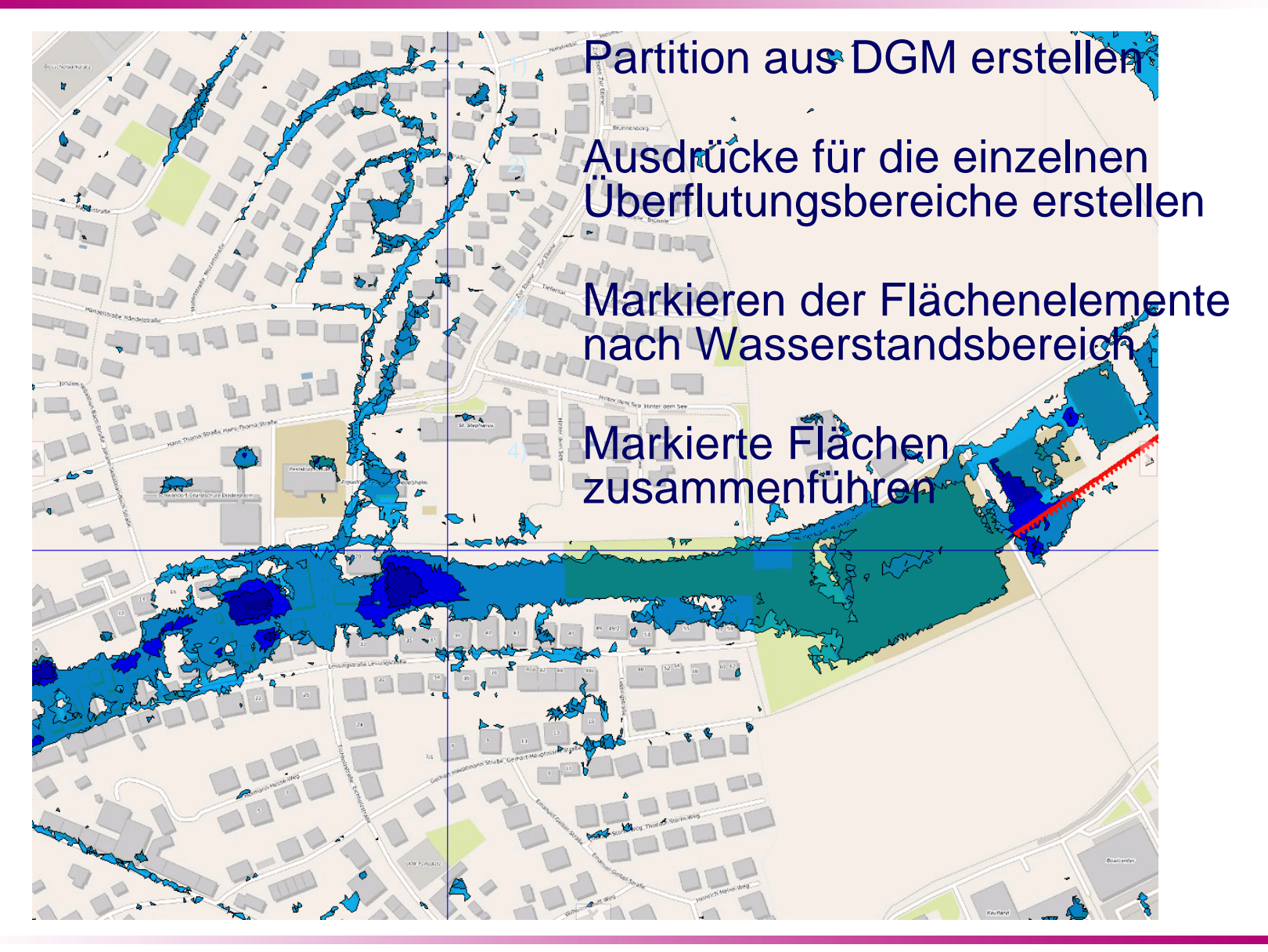

tandler•com

#### ++SYSTEMS

### Wie können Sie die neuen Funktionen nutzen?

### *Neuinstallation von ++SYSTEMS*

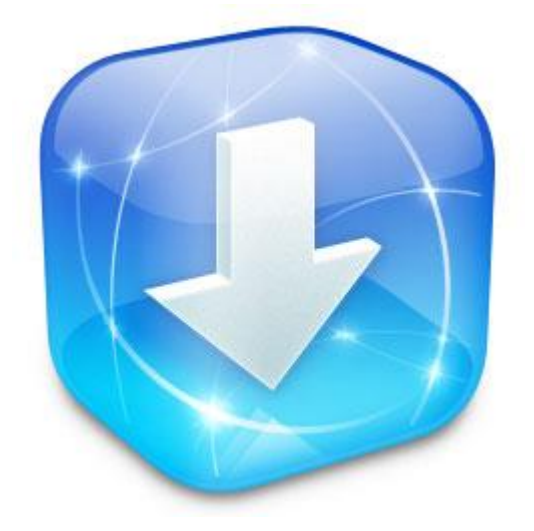

- manuelles Update nicht möglich
- neue Programmteile werden installiert
- Registrierung der neuen Programmteile
- Installationsimage auf [www.tandler.com](http://www.tandler.com/)